## **Quassel IRC - Bug #1582**

## **No known features for CXX compiler "Clang" version 9.0.1.**

07/03/2020 11:56 AM - ryandesign

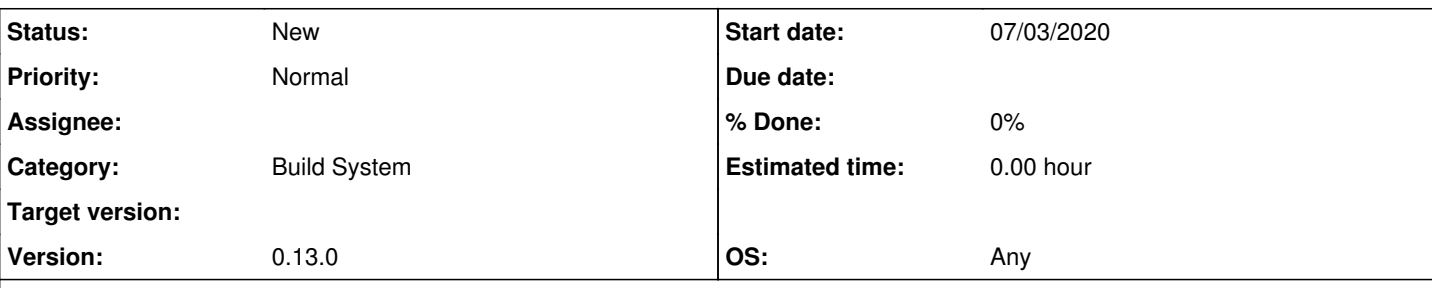

## **Description**

quassel 1.13.1 does not compile on macOS with open-source clang 9.0.1, as installed by MacPorts:

[https://build.macports.org/builders/ports-10.10\\_x86\\_64-builder/builds/118560/steps/install-port/logs/stdio](https://build.macports.org/builders/ports-10.10_x86_64-builder/builds/118560/steps/install-port/logs/stdio)

```
CMake Error in src/CMakeLists.txt:
No known features for CXX compiler
```
"Clang"

version 9.0.1.

It is necessary to use a newer open-source clang to compile quassel on older versions of OS X because your code requires thread-local storage which older Apple clangs did not provide.

But it is easy to verify the problem even on newer versions of macOS by attempting to compile using open-source clang 9.0.1 from MacPorts instead of Xcode clang from Apple.

The Version popup menu in this issue tracker is missing version 0.13.1; please add it.